## Delhi Public School, Gandhinagar

#### Class- II

#### **Computer Sample Notebook** L-1 Know more About Computers

#### **Exercises Assessment : Quiz Time**

#### Page No 10

Tick ( $\sqrt{\ }$ ) the tasks that you can do on a computer and Cross( X ) the others.

| Reading       | ()  |
|---------------|-----|
| Cooking       | (X) |
| Playing Games | (X) |
| Eating        | (X) |
| Thinking      | (X) |
| Dancing       | (X) |

#### P

(a)

**(b)** 

**(c)** 

(X)

 $(\sqrt{})$ **(X)** 

| <ul><li>5.</li><li>6.</li></ul> | Thinking (X) Dancing (X)                                                 |
|---------------------------------|--------------------------------------------------------------------------|
| Page                            | Assessment : Written No 11                                               |
| A.                              | Tick ( $\sqrt{\ }$ ) the correct answer.                                 |
| 1.                              | Which of the following is a desktop computer?                            |
|                                 | $\begin{array}{c} (\sqrt{}) \\ (\mathbf{X}) \\ (\mathbf{X}) \end{array}$ |
| 2.                              | Which computer will fit in your lap?                                     |
| (a)<br>(b)<br>(c)               | $(\mathbf{X})$ $()$ $(\mathbf{X})$                                       |
| 3.                              | Which computer you can hold in your hand?                                |
| (a)<br>(b)<br>(c)               | $(\sqrt{})$ $(\mathbf{X})$ $(\mathbf{X})$                                |
| 4.                              | Which of these has no thinking power?                                    |
| (a)<br>(b)<br>(c)               | $\begin{array}{c} (\mathbf{X}) \\ (\sqrt{}) \\ (\mathbf{X}) \end{array}$ |
| 5.                              | Which of these cannot work without your instruction?                     |
|                                 |                                                                          |

#### Page no. 12

- 6. You can play games and also write letters using \_\_\_\_\_\_.
- (a) (X)
- **(b)**  $(\sqrt{1})$
- (c) (X)
- 7. Which of these machines has a computer in it?
- $(\mathbf{a}) \quad (\mathbf{X})$
- **(b)**  $(\sqrt{1})$
- (c) (X)
- B. Tick ( $\sqrt{\phantom{0}}$ ) the correct answer and cross(X) the wrong answer.
- 1. Computer needs food to work. (X)
- 2. A Computer gets tired after some time. (X)
- 3. Computer is a machine which works on electricity.  $(\sqrt{})$
- **4.** Computers can work at very high speed.  $(\sqrt{})$
- 5. A laptop is bigger than a tablet.  $(\sqrt{})$
- C. Various activities are given below. Match each activity to whom it belongs:

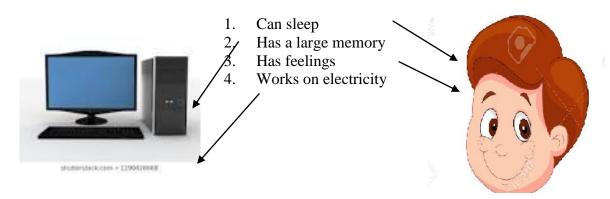

#### Page No. 13

#### D. Answer the following questions

**1.** What is a computer?

**Ans.** A computer is a machine which helps us to do many things quickly and easily.

**2.** What is a laptop?

**Ans.** Laptop is a small computer that can be kept on the lap and can be easily carried from one place to another.

- **3.** Name two computers that are called PCs:
- **Ans.** Desktop and Laptop.
  - **4.** Name four things that you cannot do on the computer:
- **Ans.** 1. It cannot play.
  - 2. It cannot see.
  - 3. It cannot walk.
  - 4. It cannot talk.
  - **5.** Name the four things you can do on the computer:
- **Ans.** 1. We can listen songs.
  - 2. We can do drawing.
  - 3. We can watch movies.
  - 4. We can play games.
- E. Unscramble the following and write the correct word:
- 1. LPAOPT LAPTOP
- 2. ESDKOTP DESKTOP
- 3. ALTEBT TABLET
- **4.** ACHMINE MACHINE
- F. Observe the pictures of some machine which have computer in them and complete their by filling in the missing letters:
- 1. TELIVISION
- 2. MOBILEPHONE
- 3. MICROWAVE
- 4. WASHING MACHINE

#### DELHI PUBLIC SCHOOL – GANDHINAGAR SESSSION 2020-21

#### CLASS : II QUESTION BANK(Comp)/ APRIL

| Q-1 |                                                | Put tick mark in box which has done by computer and cross mark which have done by human. |          |  |  |
|-----|------------------------------------------------|------------------------------------------------------------------------------------------|----------|--|--|
|     | 1.                                             | It works very fast.                                                                      |          |  |  |
|     | 2.                                             | It runs on electricity.                                                                  |          |  |  |
|     | 3.                                             | It needs rest.                                                                           |          |  |  |
|     | 4.                                             | It has feeling.                                                                          |          |  |  |
|     | 5.                                             | Ithelps us to play games.                                                                |          |  |  |
|     | 6.                                             | It can understand the correct and wrong things                                           |          |  |  |
|     | 7.                                             | It play music for us.                                                                    |          |  |  |
|     | 8.                                             | It has sharp memory store                                                                |          |  |  |
|     |                                                |                                                                                          |          |  |  |
| Q-2 | Write the steps numbers to start the computer. |                                                                                          | omputer. |  |  |
|     | 1)                                             | Write steps to turn on the computer.                                                     |          |  |  |
|     |                                                | 1) Switch on switches.                                                                   | Step:    |  |  |
|     |                                                | 2) Switch on monitor button.                                                             | Step:    |  |  |
|     |                                                | 3) Switch CPU button.                                                                    | Step:    |  |  |
|     |                                                |                                                                                          |          |  |  |
| Q-3 |                                                | Write the step numbers to shut down the computer.                                        |          |  |  |
|     |                                                | 1) Click on Shut Down button.                                                            |          |  |  |
|     |                                                | 2) Click on START button.                                                                |          |  |  |
|     |                                                | 3) Switch off switches.                                                                  |          |  |  |
|     |                                                |                                                                                          |          |  |  |

| Q-4 | Identify the parts and write their names. |                                                                                                    |
|-----|-------------------------------------------|----------------------------------------------------------------------------------------------------|
|     |                                           |                                                                                                    |
|     |                                           |                                                                                                    |
|     |                                           |                                                                                                    |
|     |                                           |                                                                                                    |
|     | PHILIPS 6 5 - 6                           | TI 02 13 14 15 16 17 18 19 10 The second of the second of the second of |
|     |                                           |                                                                                                    |

Note: Dear Students, if you find the answers difficult then please take the help of Google Search Engine. Take the print and write the answers.

#### Delhi Public School, Gandhinagar Class- II

#### Class- II Computer Sample Notebook L-2 Parts of a Computers

## Exercises Assessment : Quiz Time

#### Page No 19

|  | Nan | ne the | hardwa | re device | used to | do the | e following | g jobs. |
|--|-----|--------|--------|-----------|---------|--------|-------------|---------|
|--|-----|--------|--------|-----------|---------|--------|-------------|---------|

| (a)<br>(b)<br>(c)<br>(d)<br>(e) | To get printouts of the work done on the Computer. To record sound and store it into a computer. To transfer a picture from a magazine to a computer. To listen to the songs from the computer. It is shiny and round and helps to save our work. | Printer<br>Microphone<br>Scanner<br>Speakers<br>CD/DVD |
|---------------------------------|----------------------------------------------------------------------------------------------------|--------------------------------------------------------|
| Ροσο                            | Assessment : Written No 19                                                                                                    |                                                        |
| ı age                           | 110 17                                                                                                    |                                                        |
| A.                              | Tick ( $\sqrt{\ }$ ) the correct answer.                                                                                                    |                                                        |
| 1.                              | Which device helps to record sound?                                                                                                    |                                                        |
| (a)                             | Speakers                                                                                                    |                                                        |
| (b)                             | CPU                                                                                                    |                                                        |
| (c)                             | Microphone $()$                                                                                                    |                                                        |
| Page 2.                         | No 20 Which part of the computer looks like a television?                                                                                                    |                                                        |
| (a)                             | Monitor $()$                                                                                                    |                                                        |
| <b>(b)</b>                      | CPU                                                                                                    |                                                        |
| <b>(c)</b>                      | Printer                                                                                                    |                                                        |
| 3.                              | Which computer part has many keys?                                                                                                    |                                                        |
| (a)                             | Microphone                                                                                                    |                                                        |
| (b)                             | Pendrive                                                                                                    |                                                        |
| (c)                             | Keyboard $()$                                                                                                    |                                                        |
| 4.                              | Which computer part helps to listen to music?                                                                                                    |                                                        |
| (a)                             | CPU                                                                                                    |                                                        |
| (b)                             | Speakers $()$                                                                                                    |                                                        |
| (c)                             | Monitor                                                                                                    |                                                        |

| 5.         | What do you  | use to draw images    | on the computer? |
|------------|--------------|-----------------------|------------------|
| (a)        | Microphone   |                       |                  |
| <b>(b)</b> | Pendrive     |                       |                  |
| (c)        | Mouse        | ()                    |                  |
| 6.         | Which of the | se helps to take prir | ntouts?          |
| (a)        | Scanner      |                       |                  |
| <b>(b)</b> | Printer      | ()                    |                  |
| ` ′        |              | ,                     |                  |

Printer CD

**(c)** 

#### Draw the lines to match the parts of a computer with their names. B.

| 1. | Monitor  |                                                                                                    | (5) |
|----|----------|----------------------------------------------------------------------------------------------------|-----|
| 2. | Mouse    |                                                                                                    | (6) |
| 3. | UPS      |                                                                                                    | (2) |
| 4. | Keyboard | Common Common Co | (3) |
| 5. | CPU Box  |                                                                                                    | (1) |
| 6. | Printer  |                                                                                                    | (4) |

C. Complete the names of the following parts of computer. 1. E S P S E K R A 2. I T E P R N R Page no 21 3. C S A N N Е R 4. I R Н N M C O P O E **5.** C D 6. S P Н O N E E A D Н

#### D. Answer the following questions.

#### 1. What is the use of Mouse?

**Ans:** Mouse is used to point, select and click things on the monitor screen.

**2.** What is the use of CPU?

**Ans:** CPU does all the thinking part when we work on the computer.

**3.** Name any two computer accessories.

**Ans:** Monitor, CPU, Mouse and Keyboard.

### Delhi Public School, Gandhinagar

#### Class- II Computer Sample Notebook L.3-USES OF A COMPUTER

#### **Exercises**

#### Page No. 26

**Assessment: Quiz Time** 

1. Name any three places where computers are used. Ans. Bank, School, Home, Office

2. Name any two things that computers can be used for, in school. Ans. To make the Time Table and Test Papers.

| Asses     | sment : Written                                                                      |
|-----------|--------------------------------------------------------------------------------------|
|           |                                                                                      |
| <b>A.</b> | Tick ( $\sqrt{\ }$ ) the correct answer.                                             |
|           |                                                                                      |
| 1.        | Where do computers help in doing our homework?                                       |
|           | (a) Offices                                                                          |
|           | (b) Banks                                                                            |
|           | (c) Home $()$                                                                        |
|           |                                                                                      |
|           |                                                                                      |
| 2.        | Where do computers book tickets and give information about the arrival and departure |
|           | timings of flights?                                                                  |
|           | (a) Airports $()$                                                                    |
|           | (b) Banks                                                                            |
|           | (c) Shops                                                                            |
|           |                                                                                      |
|           |                                                                                      |
| 3.        | Where do computers help in preparing bills and maintaining record of goods?          |
|           | (a) Schools                                                                          |
|           | (b) Shops $()$                                                                       |
|           | (c) Home                                                                             |
|           |                                                                                      |
| 4.        | Where do computers help in performing operations?                                    |
|           | (a) Offices                                                                          |
|           | (b) Banks                                                                            |
|           | (c) Hospitals $()$                                                                   |
|           |                                                                                      |
| 5.        | Where are computers used to maintain accounts and help in drawing out money?         |
|           | (a) Offices                                                                          |
|           | (b) Banks $()$                                                                       |
|           | (c) Shops                                                                            |

| B. Unscramble th                            | e nam                                                                            | es of following places and write the | e correct word. |  |  |
|---------------------------------------------|----------------------------------------------------------------------------------|--------------------------------------|-----------------|--|--|
| 1. CFFEIO                                   | -                                                                                | OFFICE                               |                 |  |  |
| 2. C O S H O L                              | -                                                                                | SCHOOL                               |                 |  |  |
| 3. NCEDEFF                                  | -                                                                                | <u>DEFFENCE</u>                      |                 |  |  |
| 4. A B N K                                  | -                                                                                | BANK                                 |                 |  |  |
| 5. H M O E                                  | -                                                                                | HOME                                 |                 |  |  |
|                                             |                                                                                  |                                      |                 |  |  |
| Page No. 27                                 |                                                                                  |                                      |                 |  |  |
| C. Match the follo                          | owing.                                                                           |                                      |                 |  |  |
| 1. Railway Station                          |                                                                                  | (i) Online banking                   | [4]             |  |  |
| 2. School (ii) Automated Teller Machine [3] |                                                                                  |                                      | [3]             |  |  |
| 3. ATM                                      |                                                                                  | (iii) Prepare report cards           | [2]             |  |  |
| 4. Bank (iv) Booking tickets [1]            |                                                                                  |                                      | [1]             |  |  |
|                                             |                                                                                  |                                      |                 |  |  |
| <b>D. Tick</b> ( $$ ) the corr              | ect stat                                                                         | ements and Cross (X) the wrong ones. |                 |  |  |
| 1. Scientists use com                       | puters i                                                                         | n scientific research. ( $$ )        |                 |  |  |
| 2. Computers are cor                        | nmonly                                                                           | used in banks. $()$                  |                 |  |  |
| 3. Books are designe                        | d with t                                                                         | he help of a computer. $()$          |                 |  |  |
| 4. Computers are use                        | <b>4.</b> Computers are used in typing and printing documents in offices. ( $$ ) |                                      |                 |  |  |
| 5. Computers cannot                         | be used                                                                          | l at railway stations. (X)           |                 |  |  |
|                                             |                                                                                  |                                      |                 |  |  |

#### E. Draw lines to match the names with the pictures.

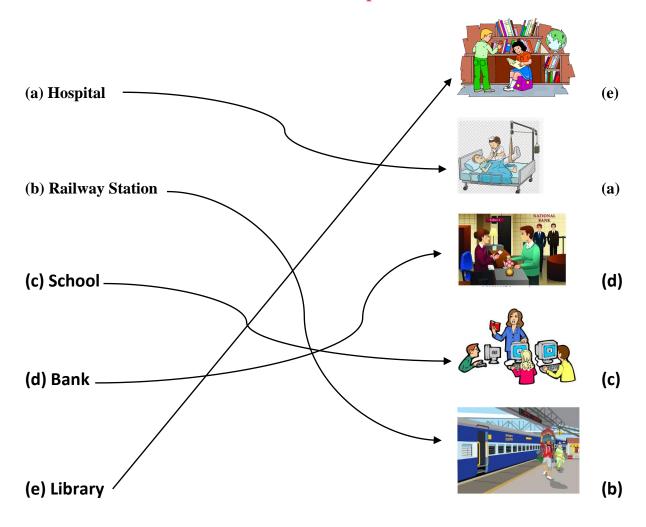

Page no. 28

#### **Lab Time**

A. Make a list of the work places where computers are used on a large scale. Also write how computers are used at those places.

|    |            | - | <u>-</u>                     |
|----|------------|---|------------------------------|
|    | Work place |   | How are computers used here? |
| 1. | Office     | - | Typing                       |
| 2. | Bank       | - | Maintain Accounts            |
| 3. | Airports   | - | Reservation                  |
| 4. | Shops      | - | Billing                      |
| 5. | Library    | - | Keeping Records of books     |
|    |            |   |                              |

# Delhi Public School, Gandhinagar Class- II Computer Sample Notebook L.4-STARTING AND SHUTTING DOWN A COMPUTER

#### **Exercises**

| Page | No. | <b>32</b> |
|------|-----|-----------|
|      |     |           |

| Assessment: Quiz Time |                                                                                                    |
|-----------------------|----------------------------------------------------------------------------------------------------|
|                       | <ol> <li>Name the background image that appears on the desktop.</li> <li>Ans. Desktop Background or Wallpaper.</li> </ol>               |
|                       | 2. What are the small pictures on the desktop called? Ans. Icons                                                                        |
| Ass                   | sessment : Written                                                                                                    |
| Α.                    | Tick ( $\sqrt{\ }$ ) the correct answer.                                                                                                |
| 1                     | <ul> <li>The process of starting up of a computer is called?</li> <li>(a) Shutdown</li> <li>(b) Booting</li> <li>(c) Warming</li> </ul> |
| 2.                    | To switch off the computer, the first step is to click on the button.  (a) Start  (a) Turn off  (b) None of these                       |
| 3.                    | After shutting down the computer we should switch off the  (a) Monitor and UPS  (b) CPU  (c) Keyboard                                   |
| 4.                    | stands for Uninterrupted Power Supply.  (a) CPU  (b) UPS  (c) SLIP                                                                      |
| 5.                    | The START button is located on the side of the taskbar.  (a) Left (b) Right (c) Middle                                                  |

#### **B.** Tick ( $\sqrt{\phantom{0}}$ ) the correct statements and Cross (X) the wrong ones.

**1.** A machine works better and longer when used carefully.  $(\sqrt{})$ 

#### Page No. 33

- 2. We should never turn OFF the UPS. (X)
- 3. Closing all the activities and turning the computer off is called shutting down the computer.  $(\sqrt{})$
- 4. The Start button is seen on the bottom left corner of the taskbar.  $(\sqrt{})$
- 5. Desktop is the display screen that appears when we switch on the monitor.  $(\sqrt{})$

# C. Number the pictures to indicate the correct order of steps for starting up a computer.

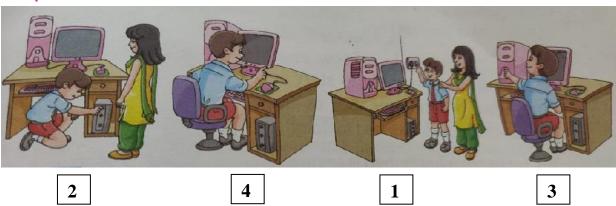

#### D. Answer the following questions.

#### 1. What is the desktop?

Ans. Desktop is the display screen that appears when we switch on the monitor.

#### 2. What are icons?

Ans. Small pictures on the desktop are called icons.

#### 3. Mention the steps to shut down a computer in the correct order.

Ans. 1. Click the Start button.

- 2. Click the Shutdown option.
- 3. Now, switch OFF the monitor.
- **4.** Switch OFF the UPS.
- **5.** Switch OFF the main power button.